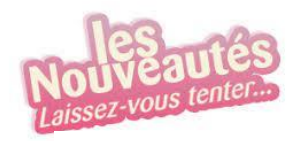

**2022 /2023**

ATELIERS INFORMATIQUES CLUB INFORMATIQUE LOISIRS 2022/2023

## **CES ATELIERS SE DÉROULENT LE MARDI ET JEUDI DE 10H00 A 11H30**

## *ILOVE PDF (RÉVISION)*

*TOUS LES SECRETS DE VOTRE CORBEILLE*

*TOUS VOS FAVORIS DANS UN SEUL DOSSIER WINDOWS*

*CONTROLER L'ENREGISTREMENT DE VOS FICHERS*

*LECTURE PAGE WEB PAR VOIX DE SYNTHÉSE*

*DICTÉE VOCALE*

*APPLICATION PHOTO DE WINDOWS*

*DÉSACTIVER ONE DRIVE*

*ASTUCES WORD ET POWER POINT*

*CRÉER SON PROPRE FILM*

*ESTIMER LA DURÉE DE VIE DE MA BATTERIE*

*PARTAGER SES FICHIERS EN TEMPS RÉEL*

*WHATSAPP*

*ET BIEN D'AUTRES …………………..*

*CE NE SONT QUE DES SUGGESTIONS ET TOUTES AUTRES PROPOSITIONS SONT ENVISAGEABLES*

**Contact : Annie Auvray – [auvraya@hotmail.fr](mailto:auvraya@hotmail.fr) – 06 13 72 74 33**